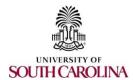

## **PeopleSoft Finance Access Form**

- (1) Complete this form and have it signed by your supervisor.
- (2) eMail completed form to pssecure@mailbox.sc.edu

**Employee/Affiliate Contact Information** Last Name **First Name Department Name Phone Email Campus/Operating Unit** Location: Building / Room # **Network ID** Request updates to the employee's PeopleSoft access based on the person's job responsibilities: Requisition/Payment Request Roles - Complete purchase requisitions, payment requests & receiving. **Department Depositor Role** – Deposit money with the Bursar's Office. **Travel Proxy Role** – Enter travel authorizations and expense reports for other employees. PCard/TeamCard Liaison Role - Enter reports for other employees (circle the card type you are requesting) **General Ledger Accountant Role** – Complete journal entries. This person's Journal Entries will be approved by: \_ **Budget Accountant Role** – Complete Budget entries. This person's Budget Entries will be approved by: \_\_\_ Department Approval: (Requisitions, Payment Request, Travel, TeamCard) - attach additional sheets if needed PS Department #s: 6-digit PeopleSoft Department # is REQUIRED (do not enter 5-digit legacy values) Requisition/Payment Request Approver Level 1 **TeamCard Approver** Requisition/Payment Request Approver Level 2 **Journal Voucher Approver Travel Approver Level 1** 

**PCard Approval:** Submit the Department Head/Chair Certification Acknowledgement Form found at this <u>link</u>

**Travel Approver Level 2** 

| Proj                              | ect / Grant Approval: (USCSP, USCIP) –                                                                                                    | attach additional she                                                                    | ets if needed                                                                                                    |                                                                                                    |  |
|-----------------------------------|----------------------------------------------------------------------------------------------------|------------------------------------------------------------------------------------------|----------------------------------------------------------------------------------------------------|----------------------------------------------------------------------------------------------------|--|
| P                                 | S Project #s: 8-digit PeopleSoft Project #                                                                                                    | is REQUIRED (do n                                                                        | ot enter legacy values)                                                                                              | <del></del>                                                                                                    |  |
| _                                 |                                                                                                    |                                                                                          |                                                                                                    |                                                                                                    |  |
|                                   | Project/Grant Approver 1                                                                                                    |                                                                                          |                                                                                                    |                                                                                                    |  |
|                                   | <b>Principal Investigator (PI)</b> USC Sp                                                                                                    | oncored Programs                                                                         | Only (i.e. External Crant                                                                                            | te: IICCCD)                                                                                                    |  |
|                                   | Timeipai investigator (11) 000 op                                                                                                    | onsored Frograms                                                                         | Omy (i.e. External drain                                                                                             | is, 03d31 j                                                                                                    |  |
| Rer                               | nove Roles:                                                                                                    |                                                                                          |                                                                                                    |                                                                                                    |  |
|                                   | This person has a change in responsibilities within their current office and requires a change in roles:  Roles to be removed:                                                                                                    |                                                                                          |                                                                                                    |                                                                                                    |  |
|                                   | This person has left their <b>current</b> USC New office (department):                                                                                                    |                                                                                          |                                                                                                    | nt USC office:                                                                                                    |  |
|                                   | This person is no longer employed/affi                                                                                                    | liated with USC.                                                                         |                                                                                                    |                                                                                                    |  |
| Oth                               | <b>er:</b> Please explain (examples: Run nVis                                                                                                    | sion reports for an (                                                                    | Operating Unit; Physical                                                                                             | Inventory; Department Cashier)                                                                                                    |  |
|                                   |                                                                                                    |                                                                                          |                                                                                                    |                                                                                                    |  |
|                                   |                                                                                                    |                                                                                          |                                                                                                    |                                                                                                    |  |
|                                   |                                                                                                    |                                                                                          |                                                                                                    |                                                                                                    |  |
|                                   |                                                                                                    |                                                                                          |                                                                                                    |                                                                                                    |  |
| <u>Uni</u>                        | v. of South Carolina – Statement of User                                                                                                    | Responsibility (Pol                                                                      | icy ACAF 7.02)                                                                                                    |                                                                                                    |  |
| info<br>may<br>this<br>tha<br>cau | derstand that by virtue of my employmed or mation, systems, or files in various formy be prohibited by federal or state law or information to any person could subject such willful or unauthorized disclosure see for disciplinary action including terminical penalties are imposed. | ns which contain in<br>by University polic<br>t me to criminal and<br>may also violate U | idividually identifiable in<br>acy. I acknowledge that the<br>dicivil penalties imposed<br>niversity of South Caroli | nformation, the disclosure of which ne intentional disclosure by me of disclosure by me of disclosure by me of disclosure discours and could constitute just |  |
| If I                              | am in doubt about a request, I will consu                                                                                                    | lt with my supervis                                                                      | sor prior to releasing the                                                                                           | e information.                                                                                                    |  |
| Му                                | signature denotes that I have read and u                                                                                                    | nderstand the abov                                                                       | ve statement.                                                                                                    |                                                                                                    |  |
|                                   |                                                                                                    |                                                                                          |                                                                                                    |                                                                                                    |  |
| _                                 | Employee/Affiliate Signature                                                                                                    |                                                                                          |                                                                                                    | Date                                                                                                    |  |
| -                                 | Supervisor Signature                                                                                                    |                                                                                          |                                                                                                    | Date                                                                                                    |  |
| -                                 | Print Supervisor Name                                                                                                    |                                                                                          |                                                                                                    |                                                                                                    |  |

This is located on the following site: www.sc.edu > Division of Information Technology > PeopleSoft > Resources > Resources to Get Started Link > Quick Reference Guides > Request for PeopleSoft Finance Access